Thru The Lens

December 2018

Volume 84 No. 12

To Promote the Art of Photography & Showcase the Images of DCC's Members.

ALLAS CAMERA CLUB Inspiring Photographers Since 1934 Editor - Jay Hoppenstein, MD, FDCC Navigato@aol.com

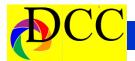

# **Notices - TTL Staff & Index**

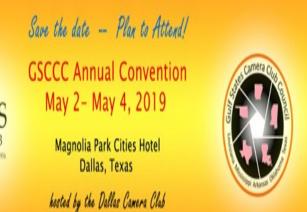

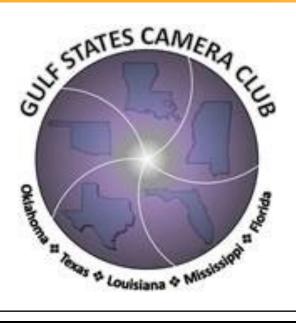

# Inside this issue:

Left click on the TEXT in the Index and you will be taken to that page

| Notices, Index & Staff             | 2-3   |
|------------------------------------|-------|
| Exposed - Remove ISO Noise         | 4-5   |
| Out of Focus - Photographic Poetry | 8     |
| New Member                         | 6     |
| Annual Holiday Party               | 7     |
| GSCCC Convention Poster            | 8     |
| Out of Focus - Texas Winter        | 9     |
| SnapShot - Book Review             | 10    |
| Image of the Month                 | 11    |
| Image of the Year                  | 12    |
| October Competition Winners        | 13-15 |
| Calendar & Notices                 | 16    |
| Ads, Officers and Meeting Dates    | 17-21 |

# Thru The Lens Staff

Cameraon Raw Quality Control
Folk Al Plane Focus Groups
Donna Blame Me Equipment Malfunction

Dia Fram PG Ratings
Trey Pod Sharpness Czar

Memo Ray Archives

Newt R.L. Density

Folk Al Length Long Range Planning

**Lighting Control** 

Lyndsey Cap Security

Sara Bellum Intellectual Property

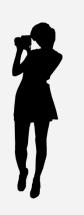

Front Cover Image
Unexpected Snow
Frank Richards

Back Cover Image
Standing Bear
Larry Peterborg

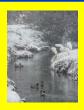

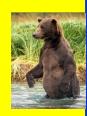

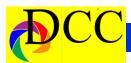

# Images from All Of The United States, except Texas.

The theme for the January DCC non-contest show will be a collection of images taken in any of the United States, except Texas. There is no restriction as to the time the image was taken nor the actual subject. Sift through your travel images and find 10 to 20 of your best pictures that reflect the state in which it was taken.

Send your images via Drop Box to Steve Reeves or put them on a thumb drive (with your name on it) and give it to Steve. His Drop Box link will appear on the DCC web site.

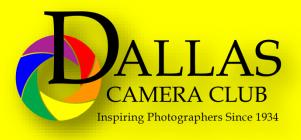

# New Column - In Focus

A new column has been introduced last month entitled, **In Focus**. This will be a place where the opinions of the DCC members may be expressed on any subject relating to photography, organizations of DCC meetings, competition or field trips.

It will be also a place for other points of view - *On The Other Hand*. This will be a column where members' opinions can be voiced.

Send your In Focus article to Navigato@aol.com and put DCC in the subject line so that it can be distinguished from spam. Include your name and any images that are pertinent to the subject.

# About the Photographic Society of America (PSA)

The Photographic Society of America (PSA) is a worldwide organization providing a wide range of services that promote photography and benefits to its members. Individual members can participate in competitions, study groups and on-

line education pro-

grams designed to advance their photographic knowledge and skills. Competitions are held for clubs, councils, federations and chapters, also. Member image galleries are always available for viewing. An annual youth photography showcase, open to all students of high school age, is conducted as well. Opportunities for image analysis and critique as well as discounts for both hardware and software products are available for all members. In addition to special access to a Member's Only area on this dynamic and informative website, every member receives the highquality PSA Journal each month.

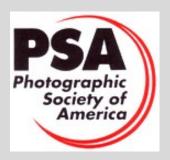

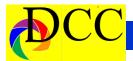

# Exposed - Removing Noise in Lightroom

# The power of the ALT or OPT Key

Jay Hoppenstein, MD, FDCC

Noise produced in a digital image results from setting the ISO to ever increasing levels. Newer DSLR cameras are better at limiting the noise with higher and higher ISO settings but eventually, when the ISO setting increase, noise, especially in the darker areas of the image, becomes noticeable and objectionable.

Below - ISO 800 - Before any ISO

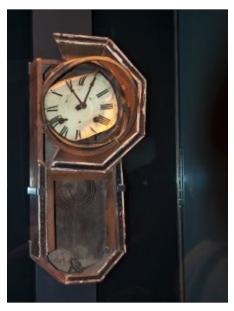

corrections but after standard tone editing.

Both Lightroom (LR) and Photoshop (PS) have tools to decrease noise of an image. Other 3rd party software also offer noise reduction features but to use any of those one must 1st purchase the product, export the noisy image into the other software and

"return" it to the original LR or PS once Then open the Detail Panel and notice the noise reduction has occurred.

Then open the Detail Panel and notice the default settings for Color, Detail

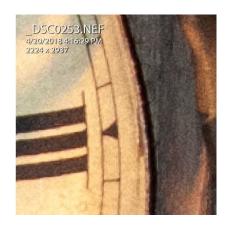

# **Below - ISO noise**

However, there are refinements tools already within LR that will remove noise with precision. All it takes is to use the ALT key on a PC or the OPT key on a MAC when using the noise reduction sliders in LR to more deliberately and precisely reduce the noise. For the balance of this article ALT will be designated but it is synonymous with OPT. Also, the graphics presented here will not show the splendid, temporary display of a monochrome image when the ALT is used – only the results of the action. If you follow the description as you edit a noisy image or yours on your computer, you will see the noise reduction capability of LR without degrading the image.

The Steps

Open and image in the Develop module of LR and edit it to whatever extent required except for using the Detail Panel Then open the Detail Panel and notice the default settings for Color, Detail and Smoothness at the bottom of the 3rd subpanel, in the Noise Reduction section within the Detail Panel. These settings by default remove the Color noise and need not be changed.

Don't adjust the Sharpening slider, yet.

In the Noise Reduction section notice the 3 sliders: Luminance, Detail and Contrast. Starting with the Luminance slider, move the slider all the way to the left, hold down the ALT key and notice that the image becomes monochromatic. Move the slider slowly to the right until noise just disappears, then stop. When the ALT key is released, the image regains its color.

Next move the Detail slider to the left, hold down the ALT key and move the slider to the right, slowly, to add back some detail that may have been lost in the above step.

Next repeat the process using the Contrast slider to add some contrast. As long as the ALT key is held down the monochrome image permits precise control of the slider being used.

Now return to the upper Sharpening part of the Detail panel and move the Sharpening slider significantly to the right. Then while holding the ALT key down, move the Radius slider to the right until details begin to appear. Too much Radius increase may introduce halos around the edges of elements within the image, so be frugal with this slider.

(Continued on page 5)

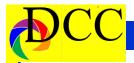

(Continued from page 4) Exposed ISO and precision.

Do the same with the Detail slider. moving it to the right with the ALT key held down until some noise begins to appear.

Below - Hold ALT down & adjust the Saturation, Detail &

If additional sharpening were needed, the image can be moved into PS and edited with the High Pass filter after converting the layer to a Smart Object and changing the blend mode to Overlay. This article will not address this technique but it is an extremely useful method learn which

Final ISO Reduction Edits.

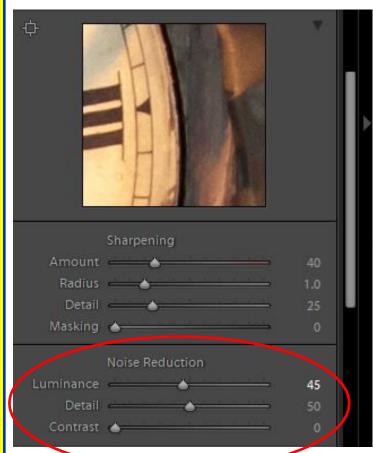

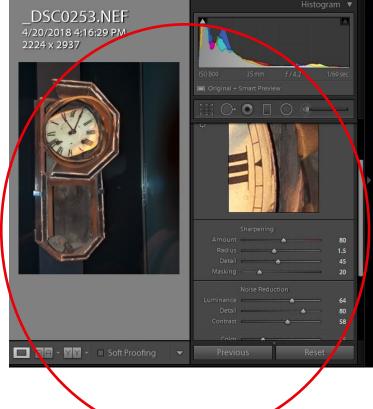

# Con-

trast

Lastly, move the Masking slider to the right holding the ALT key down until the edges of the image begin to appear. Remember that everything that is White gets sharpened; everything that is Black does not get sharpened.

That's it. All done in LR - with control

will increase sharpness of an image, even some that would seem to be unsharpenable.

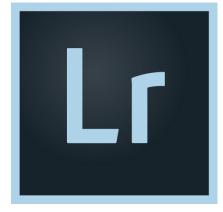

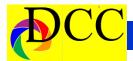

# Welcome New Member - Jim Stull

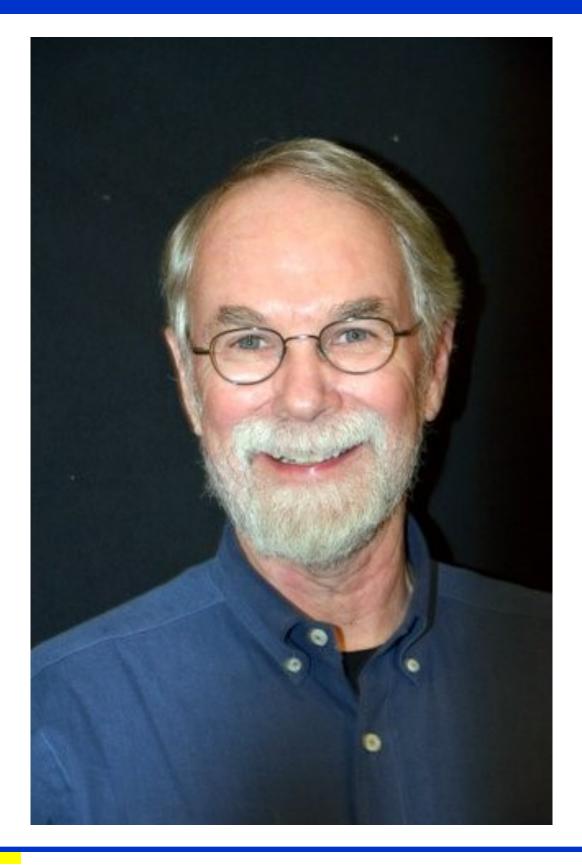

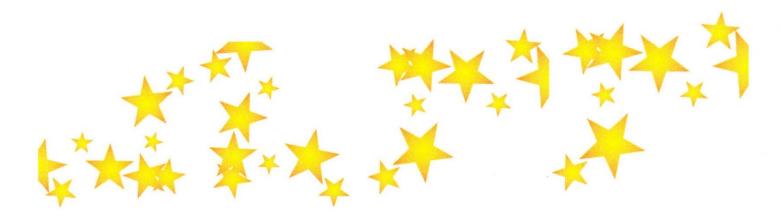

# Dallas Camera Club Annual Holiday Covered Dish Dinner

Tuesday, December 18, 2018 6:00 pm-9:00 pm Walnut Hill Recreation Center 10011 Midway Rd, Dallas, TX 75229

Our annual Holiday event will be held Tuesday, Dec 18 at Walnut Hill Recreation Center located at the corner of Midway Road and Walnut Hill Lane. Bring your favorite covered dish, a gift to exchange, and plan to enjoy a fun social evening with camera club members. Spouses and friends are welcome to attend.

A gift exchange is part of the evening's fun. Bring a gift, \$25 or less, which will be exchanged and stolen as the gift exchange unfolds. The gift should be something you would like to get yourself. The gift does not have to be photography related; but it is not a "white elephant" gift either. Be creative. We cannot bring alcohol for exchange. (This is a City of Dallas rule for the use of the recreation center.)

We will gather between 6:00-6:30 pm and begin eating 6:30 pm.

Mark your calendar for December 18. See you there!

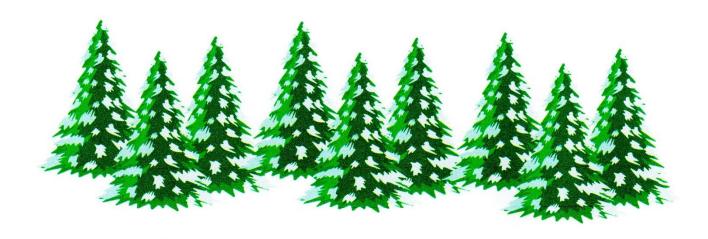

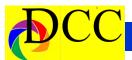

# Gulf States Camera Club Council Convention - GSCCC

When

May 3-5, 2019

Where

**Magnolia Dallas Park Cities** 

6070 North Central Expressway - Dallas, TX 75206 214 750 6060

Reservations

**FEATURING** • Field Trips - Dallas Arboretum - Deep Ellum -

Live Model Posing - BBQ - Mexican Food Restaurants

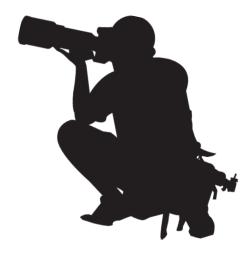

http://www.gulfstatesccc.org/

**Lectures, Field Trips, Tutorials** 

**Reservations Online** 

http:// www.gulfstatesccc.org /convention-2019/

**Speakers** 

**Eleanore Avery** 

**Erwin Lightfoot** 

Cathy Adams Clark

Mike Mezeul II

Noel Kerns

# Sponsors

Competitive Camera, Arlington Camera, Red River Paper

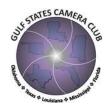

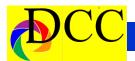

# **Out of Focus - Jay Hoppenstein**

# **Not-So-White Christmas**

Jingle bell, Winter from hell Hot air all through the day. A parasol to shade the There's no fun Walking in the sun A parasol to shade the way, Hey.

A day or two ago In a windy Dallas breeze He went out in the blow And fell upon his knees. A babe was riding by On a beautiful Harley Dav She saw his ass pointing to Put the paddles into the the sky But quickly roared away.

There is no snow to throw No chestnut roasting there The heat has taken its toll It's sweltering everywhere. Trees begin to droop Lights begin to pop Old men deepen their stoop Will the heat wave ever

A Commentary on a Texas Jingle bell, Winter from hell Hot air all through the day. There's no fun Walking in the sun way, Hey.

> Now the ground is black Go at it while you're young, Take the girls to sack and sing this till you're done; Just get your swimming suit Drag out the old kayak boat And call me when you're back.

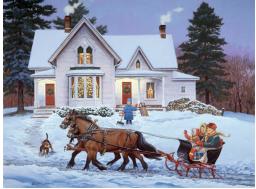

# **PSA Member Benefits**

- PSA Journal full-color monthly magazine (mailed & online) and annual Who's Who in Photography publication
- Opportunity to submit articles for potential publication in the PSA Journal which is written by and for members
- Three noncommercial ads each year (no more than 5 lines or 175 characters) in the PSA Journal at no cost
- Access to My PSA free web site services (e.g., Image Evaluation, Mentors, Consultants, resource links, up -to-date product and book reviews)
- Free online Individualized Photography Course, Advanced Photography Course, and Image Analysis Course
- Free Study Groups: online for digital images and via mail for prints
- Free services (e.g., Species Identification Service, Photo Travel Planning Service, Digital Product Information)
- Annual Conference with workshops, field trips, photo shoots, and featured speakers at reduced registration fee
- Listing in and access to online Membership List following login
- Publication of photos on the PSA web site (e.g., a photo in the New Member Gallery on joining, in the Show Your Stuff Gallery on renewing for year two, and in ROPA Galleries following receipt of a PSA Distinction)
- Creation of a personal photo gallery on the PSA web site for posting up to twenty (20) images and a biography

stop?

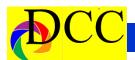

# SnapShots - Jerry Martin - Book Review

# Capture the Magic ... Training Your Eye,

Improve Your Photographic Composition by Jack Dykinga Rocky Nook Publishers

There are over 125 photos in the book by the author with a journalistic back ground who looks at potential images to determine how they will affect and enlighten the viewer. The reader will see how successful images are organized to direct our focus and our emotional reaction.

Not only are the images stunning but the author lets you get inside his head to find out what he was thinking about when he produced the image. He explains what he saw when he entered the photo scene, why he took the picture and how he set up the photo. In several of the images Jack will show you how he took the picture then recomposed the picture to add impact. The photographer also explains, when faced with a challenge, how he approached the scene to secure the image.

At first glance I was disappointed because I did not see any technical camera information. I was relieved to find this information in the back of the book organized by the page number of the image. You will find the camera make and model, and the camera settings. This is a volume any serious photographer should have for study and enjoyment.

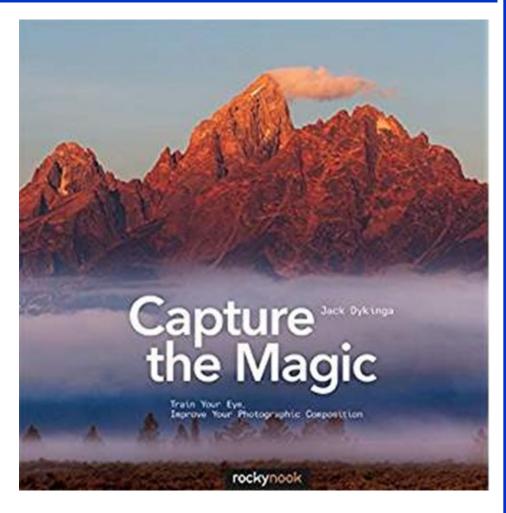

Topics include: framing, light and shadows, lines, negative space, illusion, design, direction, and juxtaposition

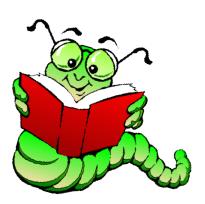

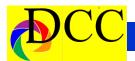

# September Image of the Month

Each month the editor chooses an imaged taken by one of the DCC's members and presents it as the *Image of the Month.* The images will be taken from the monthly contest winning entrees, from images submitted for TTL cover consideration or from any DCC member who choses to send the editor an image as an attachment to an email. Use the standard DCC competition image parameters. The image may be in portrait or landscape orientation.

# **Michael Blachly**

# The Western Frontier

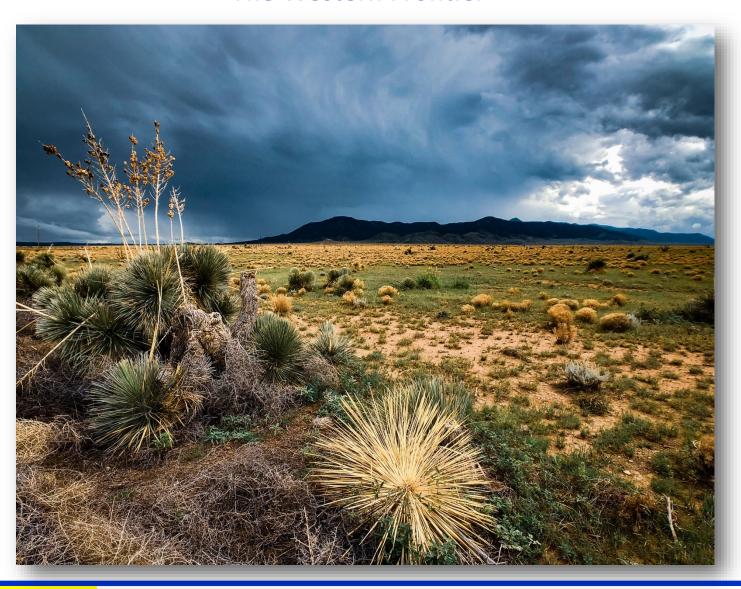

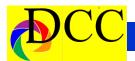

# September Image of the Year

Each Year the editor chooses an imaged taken by one of the DCC's members and presents it as the *Image of the Year*. The images will be taken from the monthly contest winning entrees, from images submitted for TTL cover consideration or from any DCC member who choses to send the editor an image as an attachment to an email. Use the standard DCC competition image parameters. The image may be in portrait or landscape orientation.

# Mike Hill

# **Dusting Off After Mud Bath**

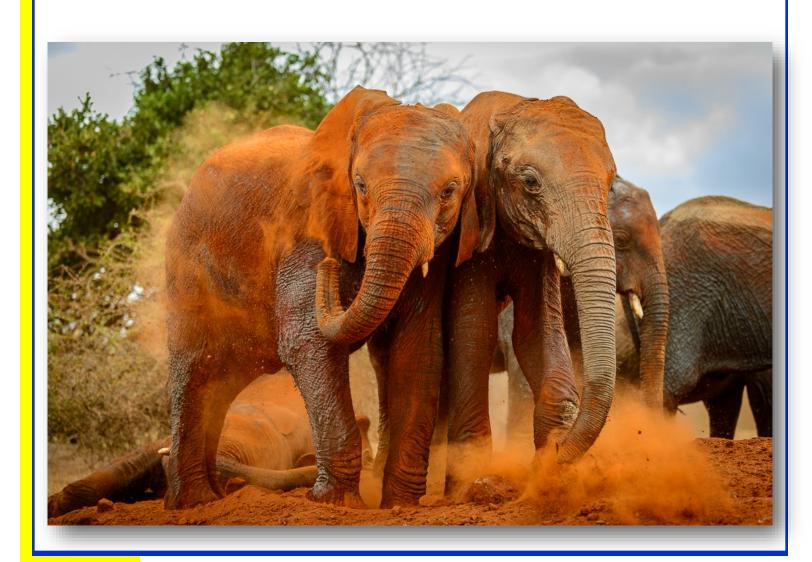

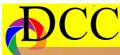

O c t

o b e r

C o m p e t

2 0 1

0

8 1 s t

1

a

c e

# Monochrome Prints

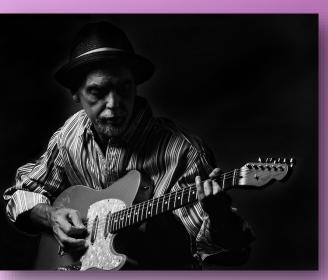

Beginners
David Boomstein
Guitar Player

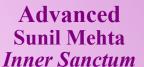

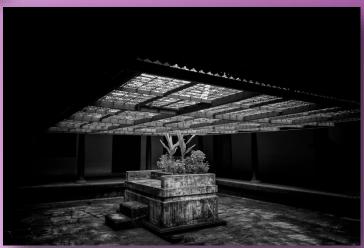

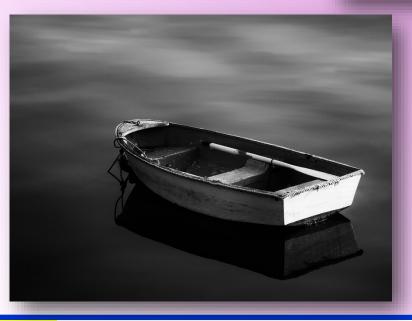

Masters Alan Whiteside Waiting

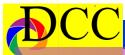

O c t o b

b e r C

m

p

e t i t i o n

1 8 1 s t

a

c e

0

# Color Prints

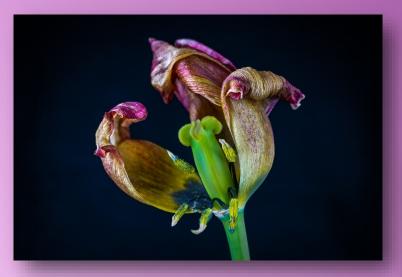

Beginners
David Boomstein
Purple Flower

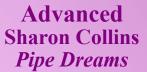

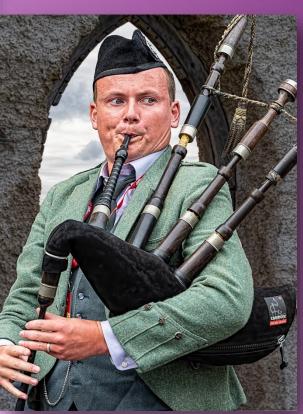

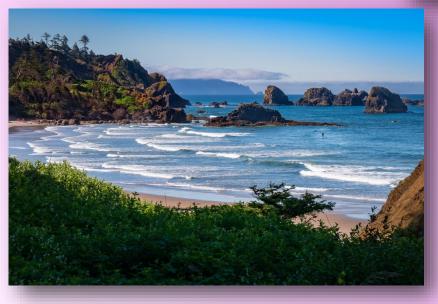

Masters Steve Donovan *Lone Surfer* 

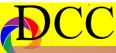

c 0 b C 0 m p e 0 n 2 0 1 8 1

# **Projected Images**

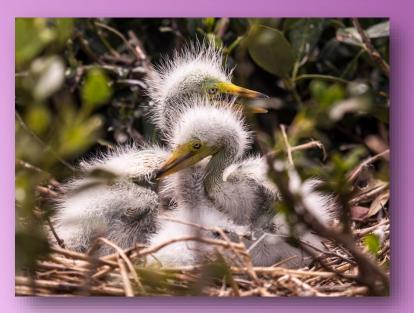

Beginners
Sam Lucas
Bird Island Babies

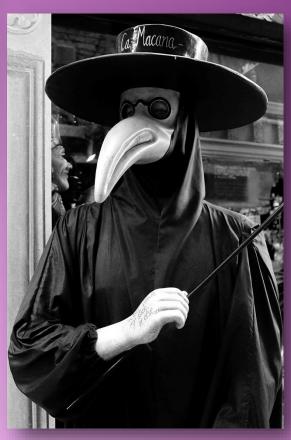

Advanced
Dalis Foglia
Don't Touch My Stick

Masters Rolando Solis Small Waterfall in Autumn

S

P

a

C

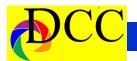

# **Calendar & Notices**

December 2-10 - Hanukah

**December 9 Turn in Competition Images** 

**December 11 DCC Meeting** 

**December 18 - DCC Holiday Party** 

**December 25 - Christmas** 

December 31 - New Year's Eve

January 1 - New Year's Day

January 13 & 27 Turn in Competition images

January 19 Field Trip - Bosque del Apache

January 15 & 29 DCC Meetings

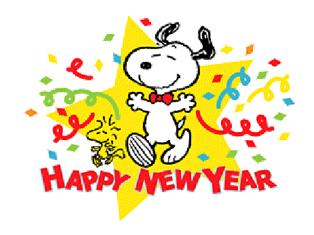

# Some of the Best Photographic Sites - December Jerry Martin

Weeks 1 and 2: Bosque del Apache National Wildlife Refuge, New Mexico. This bird sanctuary provides the best winter wildlife photography in the West. Expect to see Sandhill cranes, deer, bald eagles, and numerous waterfowl.

Week 2 Dallas Heritage Village—2 nights open

Weeks 3 and 4: White Sands, New Mexico. While it is possible to go anytime of year, there are fewer people at this time of year and less wind in December.

See Great American Photography Weekend (GAPW) for dates and places of other photographic destinations. See Lepp #1 and 2, 1998 issues

| December 2018 |           |           |           |           |     |           |  |  |
|---------------|-----------|-----------|-----------|-----------|-----|-----------|--|--|
| Sun           | Mon       | Tue       | Wed       | Thu       | Fri | Sat       |  |  |
|               |           |           |           |           |     | 1         |  |  |
| 2             | 3         | 4         | 5         | 6         | 7   | 8         |  |  |
| 9             | 10        | 11        | <b>12</b> | 13        | 14  | <b>15</b> |  |  |
| 16            | <b>17</b> | 18        | 19        | 20        | 21  | 22        |  |  |
| 23            | 24        | <b>25</b> | 26        | <b>27</b> | 28  | 29        |  |  |
| 30            | 31        |           |           |           |     |           |  |  |

| January~2019 |     |           |     |     |           |           |  |  |
|--------------|-----|-----------|-----|-----|-----------|-----------|--|--|
| Sun          | Mon | Tue       | Wed | Thu | Fri       | Sat       |  |  |
|              |     | 1         | 2   | 3   | 4         | 5         |  |  |
| 6            | 7   | 8         | 9   | 10  | 11        | <b>12</b> |  |  |
| 13           | 14  | <b>15</b> | 16  | 17  | 18        | 19        |  |  |
| 20           | 21  | 22        | 23  | 24  | <b>25</b> | <b>26</b> |  |  |
| <b>27</b>    | 28  | 29        | 30  | 31  |           |           |  |  |

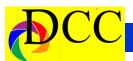

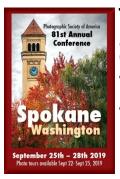

The PSA Conference will take place from Sunday, September 22, 2019 through September 28, 2019. The Conference Hotel is the Centennial Hotel, Spokane, 303 W North River Dr., Spokane, WA 99201

# **Classified Ads**

# FREE - Canon LUCIA PGI Ink

**Tanks** for Pro 9500 and Pro 9500 Mark II printers. One box of Ink value pack, includes all ten colors plus 4 additional colors, in there hermitically sealed packaging. Retail over \$145. Gary Cowles 214-866-0211.

Sony A7 R III mirrorless camera body (only), 5 months old - \$2400. New Sony A 7 R III sells for \$2998. This model is currently back ordered. Includes an extra battery. Harry Rumberger 214-348-8869 or email - hajabj@aol.com . (Sept 2018)

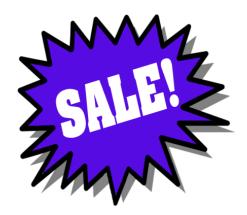

Sell your unused camera equipment and accessories by advertising on this page. There is no cost to DCC members for any ads.

For non-members the cost of an ad is \$150/year

Send ad copy & images to Navigato@aol.com

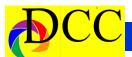

# **Classified Ads**

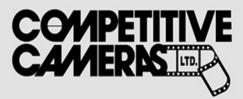

Competitive Cameras stocks the latest and best photographic brands!

Monday - Friday: 9:00 A.M. to 5:00 P.M. Saturday - 9:00 A.M. to 4:00 P.M.

2025 Irving Blvd #107 ~ Dallas, TX 75207 Call 214-744-5511 or Toll Free 1-800-688-0211

> sales@competitivecameras.com www.competitivecameras.com

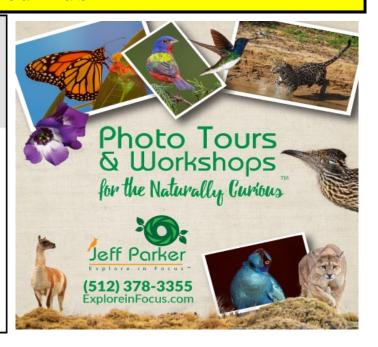

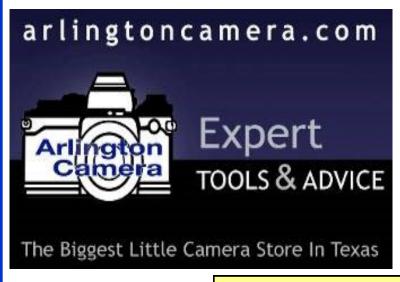

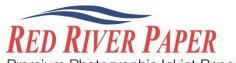

Premium Photographic Inkjet Papers

# Choice

Photo inkjet papers Inkjet greeting cards Hard to find sizes Epson Canon inks

Compatible with Epson

# Savings

You save up to **50%** over retail brand prices

Also more affordable than

### Service

Fast shipping
Friendly staff
Expert tech support

214-637-0029 customerservice@redriverpap

# www.redriverpaper.com

The Images and original articles in the TTL Newsletter are copyright protected and may not be reproduced without permission.

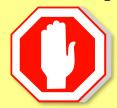

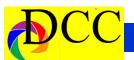

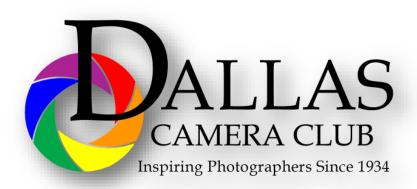

# JOIN **PHOTOGRAPHIC** SOCIETY OF AMERICA

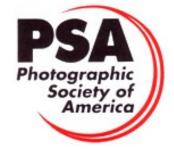

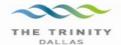

# Best Views of the Trinity River

### \_ocation 1

Upper and Lower Chain of Wetlands Take I-45 South to Loop 12 East; go 1/16 of a mile; look for the bridge on the left to enter the wetland area.

Wetlands construction for the Trinity River Corridor Project is underway and will improve floodwater conveyance and benefit wildlife. When completed, seven wetland cells will make up the 170-acre Chain of Wetlands extending four miles from Cedar Creek to Loop 12

### ocation 2

Trinity River Audubon Center 6500 South Loop 12

Dallas, Texas 75217

The Trinity River Audubon Center is only a few miles from downtown Dallas. The center is the flagship for Audubon's education initiatives in Texas and is designated a "green" building for energy conservation and sustainability. Exhibits feature ecological and cultural themes and provide direct access to nature viewing, hiking, picnicking and canoeing.

### Location 3

Trinity Overlook 110 W. Commerce St. (at Beckley) Dallas, Texas 75209

Attractive signage at the Trinity Overlook provides information on the Trinity River Corridor Project, the Trinity Lakes Park and the two bridges -the Margaret Hunt Hill and Margaret McDermont -- designed by renowned architect and engineer Santiago Calatrava.

Location 4
Great Trinity Forest

3000 Municipal Dallas, Texas 75215

7000 Bexar Street

Dallas, Texas 75215

The 6,000 acre Great Trinity Forest is the largest urban bottomland, hardwood forest in the United States. It contains a collection of more than 70 "trophy trees"

Location 5 Margaret Hunt Hill Construction Beckley@Continental Avenue Bridge

Construction is now underway for the Margaret Hunt Hill Bridge the first major signature bridge to be constructed across the Trinity River Corridor. The bridge and will link West Dallas and North Oak Cliff with downtown Dallas. The bridge will span Industrial Boulevard and connect to Woodall Rodgers over I-35. The bridge is projected for completion in mid-2011.

### Location 6 Trinity River Trammel Crow Park 3700 Sylvan Avenue

Dallas, Texas 75207 (River access at boat launch)

The Trinity River is 715 miles long and is the largest river basin that begins and ends Texas. This natural resource sits in the center of downtown Dallas.

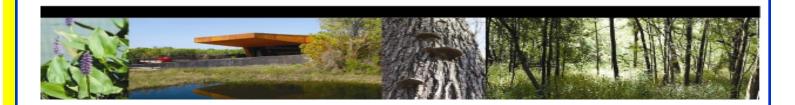

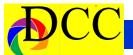

# Officers, Directors & Managers

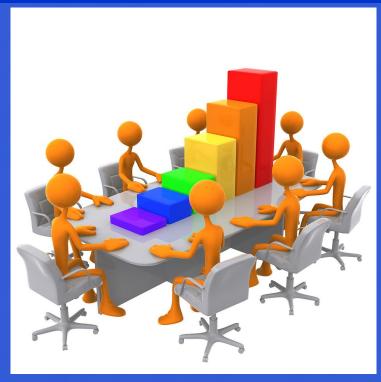

# **Board of Directors**

4

# **President**

Kaye Hargis khargis@tx.rr.com

# **Past President**

Steve Reeves steve@makeshiftphoto.com

# **President Elect**

Mike Hill

r.mike.hill@verizon.net

### **Secretary**

Barbara Briley Donhaig@gmail.com

### **Treasurer**

Adela Rochier Adela@grandecom.net

## **Newsletter Editor**

Jay Hoppenstein, MD Navigato@aol.com

## **Directors**

# **Program Director**

Kay Hale khale45@verizon.net

Competition Director Jim Walsh jim.walsh2006@att.net

### **Communication Director**

Jay Hoppenstein, MD Navigato@aol.com

### **Education Director**

**Dennis Fritsche** dennisfritsche@verizon.net

### **Membership Director**

Sharon Collins erinlinncurry@gmail.com

# **Field Trip Director**

Gary Kelly gpkelly@sbcglobal.net

### Historian

Steve Reeves steve@makeshiftphoto.com

# **Project Managers**

# **House Manager**

Don Haig

Donhaig@gmail.com

# Study Groups & Mentoring Project

Frank Richards f-Richards@sbcglobal.net

# **Bird Competition**

**Dennis Fritsche** dennisfritsche@verizon.net

# **Website Manager**

Houston Brown Houston@hbip.com

### **Resource Center**

Barbara Briley odette646@icloud.com

# **Outside Competitions**

Steve Hawiszczak Shawis@att.net

# Club Photographer

Virginia Sumrall vsumrall@airmail.net

## **GSCCC Projected**

Jan Dreskin-Haig janhaig@gmail.com

## **GSCCC Prints**

Jan Dreskin-Haig janhaig@gmail.com

# **PSA Representative**

Jay Hoppenstein, MD Navigato@aol.com

# Website

Dallascameraclub.org

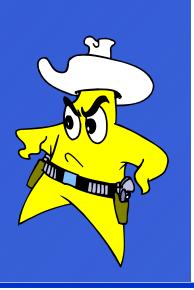

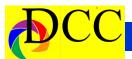

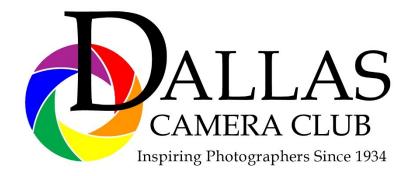

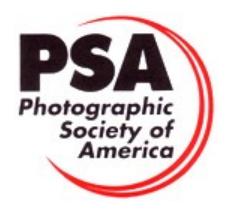

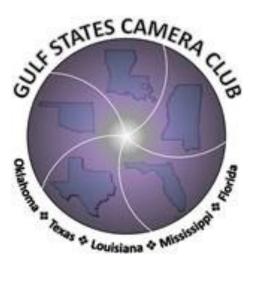

# Dallas Camera Club

Visitors are always welcome.

# DCC meets the 2nd and 4th Tuesdays of every month.

(No Meeting on December 25 This Month)

in **Shearith Israel Synagogue** located at **9401 Walnut Hill Lane**, Dallas, Texas, in the **Toplitz Room**.

**Directions:** From Northwest Hwy turn North on Douglas Ave. Drive about 1 mile and turn left into the North parking lot just before Walnut Hill Lane.

From Walnut Hill Lane driving West, turn South onto Douglas Ave just before the Toll Way, drive about 100 yards and turn right into the North parking lot.

Follow the walkway into the building from the parking lot, enter the foyer and ask the information person at the desk to be directed to the Toplitz Room.

# Free

# Pre-meeting tutorials - 6:15 to 7:15 PM

Meetings begin at 7:30 PM & end at 9:30 PM. On the second Tuesday of the month competition entries from the previous month are judged.

On the fourth Tuesday of the month a guest speaker delivers a presentation. Monthly, field trip Audio-Visual programs may be shown at any meeting.

# **Guests are always Welcome**

www.dallascameraclub.org

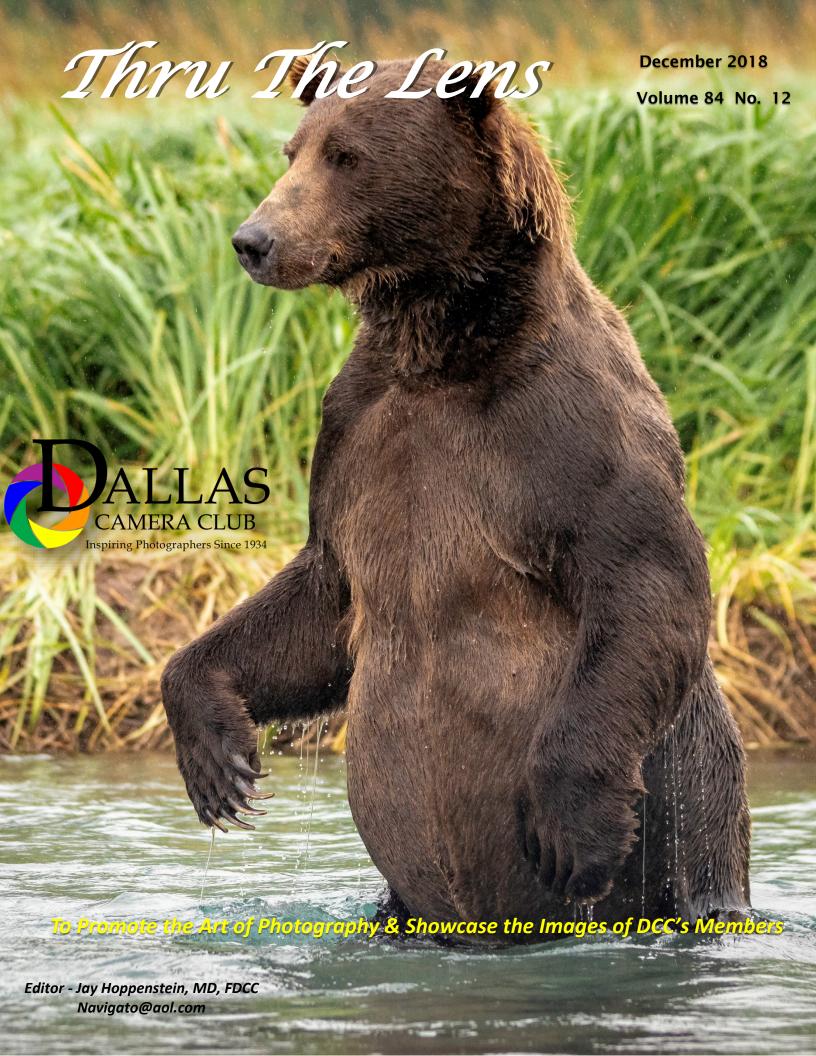